# **Photoshop CS4 Hack Patch Download PC/Windows (2022)**

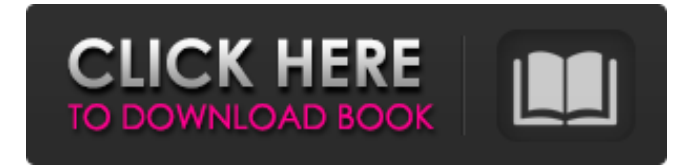

#### **Photoshop CS4 Crack+ With Keygen For Windows Latest**

E-M1 If your goal is to start buying digital cameras, the Canon EOS-M1 is

#### **Photoshop CS4 Crack With License Key For Windows**

This article covers the basics of how to use Photoshop (or Elements for that matter) including how to use the panel to edit your images and to work with the canvas. We will also look at how to use the menus and shortcuts. This article will also cover the basics of using the Photoshop panel with graphic designers, designers, photographers, videographers and even web designers. Let's begin. Go to your home folder by clicking on your Home Folder icon. This will be highlighted when you have focus on your desktop as shown in the screenshot below. This folder should contain the Photoshop folder. If you have enabled the Files option in your Photoshop preferences, you can locate the Photoshop folder. If you use Elements 11 (or later) you may have to enable this option. Note: You may see a reference to a "Draw" folder when you open this folder. Photoshop and Elements are associated with a wide variety of drawing and illustration software. This Draw folder is for these images created by these programs and not for your own. Open Photoshop (or Photoshop Elements) and look for the folder located in the Documents folder. You may have to use the browser in window mode to access this location. The Content panel As you open Photoshop or Photoshop Elements, the very first thing you will see is the Paths panel. It is where you would insert the most common path actions (as well as the Illustrator, InDesign, and other types of path actions). This panel is located in Photoshop under the Window menu or Window menu > Paths panel. Paths Panel The Paths panel is used for creating shapes, letting you draw lines and paths, both in 2D and 3D. A key element of this panel is the Shape tools: Polygon, Ellipse, Rectangle and the Arrow tool. The Shape

tools Each tool is associated with an icon as shown in the screenshot below. The Polygon tool is used to draw polygons of any number of sides. Once you have created your polygon, you can make it smaller by selecting its edges (Shift  $+$  click), or larger by resizing it (Shift  $+$  click and drag with the mouse). The Ellipse tool is used for creating ellipses (an ellipse is a circle with its bottom parts cut off). You can create an ellipse by drawing a circle and 388ed7b0c7

#### **Photoshop CS4 With Key For PC [2022-Latest]**

The present invention pertains generally to the field of semiconductor fabrication, and more particularly, to methods for forming nonvolatile memory devices. As semiconductor integration increases and process technology shrinks, semiconductor memory devices are required to have higher integration density, smaller geometries, and lower power consumption. In particular, flash memory devices can be largely classified into two types, that is, NAND type and NOR type flash memory devices. A NAND type flash memory device is a type of semiconductor memory device which includes a large number of memory cells that are connected in series. A NOR type flash memory device is a type of semiconductor memory device which includes large number of memory cells that are connected in parallel. A NAND type flash memory device includes a large number of memory cells that are connected in series and are thus suitable for high integration density. NOR type flash memory device however, includes relatively small number of memory cells that are connected in parallel and is thus suitable for high speed operation. Flash memory devices of these two types, however, have some disadvantages. Conventional NOR type flash memory devices have problems with accessing a stored data item in a random sequence. For example, when the NOR type flash memory device is programmed, the programming speed of a selected memory cell is controlled by the bit line capacitance Cbl. Consequently, the NOR type flash memory device exhibits a relatively slow and random access time. The NOR type flash memory device, because it includes a plurality of memory cells that are connected in parallel, has a relatively short sensing margin when an address is applied, for example, during a reading operation. For this reason, the NOR type flash memory device cannot obtain a sufficient current for a data item stored in a memory cell. In addition, the NOR type flash memory device should be erased and re-programmed multiple times. In a NAND type flash memory device, programming speed is controlled by the gate capacitance Cgt, and is approximately 10 times faster than that of a NOR type flash memory device. In addition, data retention may be easily performed on a NAND type flash memory device.

However, a NAND type flash memory device includes relatively small number of memory cells and thus exhibits high unit area cell capacitance. Consequently, it is very difficult to reduce the unit area cell capacitance, thereby resulting in a high programming voltage and program disturb.Q: How do I get AWS Batch to terminate instances where instance errors are logged? We're using Amazon's Batch service

### **What's New in the Photoshop CS4?**

1. Field of the Invention The present invention relates to a copying apparatus provided with a function of taking out a copy of a document and a function of having a function of printing a copy of a document by a user. 2. Description of Related Art An image forming apparatus such as a copying apparatus usually has the function of printing a copy of a document. The image forming apparatus for the document in particular includes a printer or a multi-function printer and can have a copy function as one of its functions. Some copying apparatuses are further provided with functions of taking out a copy of a document and of printing a copy of a document that can be used by a user. In order to copy images in a document in a copying apparatus having such functions as described above, the user can manually designate that document to be copied by inputting information of the document to the copying apparatus and can designate the number of copies of the document to be output to the copying apparatus in accordance with the number of copies of the document to be obtained. However, a printing function is usable when the image forming apparatus is used as a printer of a copying apparatus. For this reason, a burden is imposed on the user to take out a copy of a document by using the copying apparatus. In order to use the printer function of the copying apparatus while protecting the rights of the owner of a document, there are demanded techniques for concealing from a user the fact that printing is possible with the copying apparatus. For example, Japanese Patent Application Laid-Open No. 2004-149272 discloses a technique of being capable of changing the state of a sheet, which indicates whether or not the apparatus is capable of printing, in accordance with the function of the apparatus. However, in the conventional technique of Japanese Patent Application Laid-Open

No. 2004-149272, since the apparatus is divided into two states, that is, a state where printing is possible and a state where printing is not possible, the apparatus is restricted in the user's freedom. That is, according to the conventional technique, since the apparatus is divided into two states, that is, a state where printing is possible and a state where printing is not possible, if the user wants to print out a certain document, the user needs to set the document to be printed to a predetermined area, which is the state where printing is not possible. If the certain document is not printed, the state where printing is not possible is conveyed as information to a user. Accordingly

## **System Requirements:**

Make sure your Internet Explorer is up to date! Note: If you do not own a copy of the Disc 1 discs, you can download a free digital copy of the DVD set from You must own the physical copy of the Disc 1 discs to play the game. \*\*You must own the Season Pass to play the game. If you have the 2-in-1 collection, you must own the physical copy of the Disc 1 discs to play the game. • The 21

[https://mandarininfo.com/adobe-photoshop-cc-2014-activation-code](https://mandarininfo.com/adobe-photoshop-cc-2014-activation-code-x64/)[x64/](https://mandarininfo.com/adobe-photoshop-cc-2014-activation-code-x64/) [https://blnovels.net/adobe-photoshop-2021-version-22-1-0-serial](https://blnovels.net/adobe-photoshop-2021-version-22-1-0-serial-number-keygen-for-lifetime-latest-2022/)[number-keygen-for-lifetime-latest-2022/](https://blnovels.net/adobe-photoshop-2021-version-22-1-0-serial-number-keygen-for-lifetime-latest-2022/) [https://parsiangroup.ca/2022/07/photoshop-2021-version-22-5-key](https://parsiangroup.ca/2022/07/photoshop-2021-version-22-5-key-generator-lifetime-activation-code-pc-windows/)[generator-lifetime-activation-code-pc-windows/](https://parsiangroup.ca/2022/07/photoshop-2021-version-22-5-key-generator-lifetime-activation-code-pc-windows/) [https://coleccionohistorias.com/2022/07/05/adobe-photoshop-2022](https://coleccionohistorias.com/2022/07/05/adobe-photoshop-2022-version-23-1-1-crack-serial-number-download-for-windows/) [version-23-1-1-crack-serial-number-download-for-windows/](https://coleccionohistorias.com/2022/07/05/adobe-photoshop-2022-version-23-1-1-crack-serial-number-download-for-windows/) [https://www.dominionphone.com/photoshop-2022-version-23-1-1-a](https://www.dominionphone.com/photoshop-2022-version-23-1-1-activation-key-download-win-mac-latest-2022/) [ctivation-key-download-win-mac-latest-2022/](https://www.dominionphone.com/photoshop-2022-version-23-1-1-activation-key-download-win-mac-latest-2022/) <http://patsprose.com/PatriciaBenagesBooks/Artlcles> [https://boomingbacolod.com/photoshop-cc-2015-version-17-serial](https://boomingbacolod.com/photoshop-cc-2015-version-17-serial-number-torrent-activation-code-free-final-2022/)[number-torrent-activation-code-free-final-2022/](https://boomingbacolod.com/photoshop-cc-2015-version-17-serial-number-torrent-activation-code-free-final-2022/) [http://www.abbotsfordtoday.ca/wp-content/uploads/2022/07/Photos](http://www.abbotsfordtoday.ca/wp-content/uploads/2022/07/Photoshop_2021_Version_2210_Free_Download-1.pdf) [hop\\_2021\\_Version\\_2210\\_Free\\_Download-1.pdf](http://www.abbotsfordtoday.ca/wp-content/uploads/2022/07/Photoshop_2021_Version_2210_Free_Download-1.pdf) <http://www.kacepma.org/wp-content/uploads/2022/07/valekapa.pdf> <http://www.beatschermerhorn.com/?p=11700> <https://galerie.su/photoshop-hacked-product-key-full-free-download/> [https://www.hotels-valdys.fr/general-discussion/adobe-photoshop](https://www.hotels-valdys.fr/general-discussion/adobe-photoshop-cc-2014-keygen-free-for-pc)[cc-2014-keygen-free-for-pc](https://www.hotels-valdys.fr/general-discussion/adobe-photoshop-cc-2014-keygen-free-for-pc) <http://mysquare.in/?p=42019> [https://solaceforwomen.com/photoshop-2021-hacked-with-keygen](https://solaceforwomen.com/photoshop-2021-hacked-with-keygen-latest-2022/)[latest-2022/](https://solaceforwomen.com/photoshop-2021-hacked-with-keygen-latest-2022/) [http://piekato.yolasite.com/resources/Adobe-Photoshop-CS4-Crack--](http://piekato.yolasite.com/resources/Adobe-Photoshop-CS4-Crack--Activation-Code---Download-For-Windows-Updated-2022.pdf) [Activation-Code---Download-For-Windows-Updated-2022.pdf](http://piekato.yolasite.com/resources/Adobe-Photoshop-CS4-Crack--Activation-Code---Download-For-Windows-Updated-2022.pdf) [https://ssmecanics.com/photoshop-2022-with-license-key-for](https://ssmecanics.com/photoshop-2022-with-license-key-for-windows-latest-2022/)[windows-latest-2022/](https://ssmecanics.com/photoshop-2022-with-license-key-for-windows-latest-2022/) [http://aocuoieva.com/photoshop-2022-version-23-4-1-crack-lifetime](http://aocuoieva.com/photoshop-2022-version-23-4-1-crack-lifetime-activation-code-for-pc/)[activation-code-for-pc/](http://aocuoieva.com/photoshop-2022-version-23-4-1-crack-lifetime-activation-code-for-pc/)

[https://www.7desideri.it/adobe-photoshop-cs6-activation-free](https://www.7desideri.it/adobe-photoshop-cs6-activation-free-license-key-free/)[license-key-free/](https://www.7desideri.it/adobe-photoshop-cs6-activation-free-license-key-free/) [https://trello.com/c/t34iBK7X/71-adobe-photoshop-cc-2019-patch](https://trello.com/c/t34iBK7X/71-adobe-photoshop-cc-2019-patch-with-serial-key-free-download-3264bit-updated-2022)[with-serial-key-free-download-3264bit-updated-2022](https://trello.com/c/t34iBK7X/71-adobe-photoshop-cc-2019-patch-with-serial-key-free-download-3264bit-updated-2022) [https://bonnethotelsurabaya.com/promosi/adobe-photoshop](https://bonnethotelsurabaya.com/promosi/adobe-photoshop-cs5-with-license-key-free-3264bit-april-2022)[cs5-with-license-key-free-3264bit-april-2022](https://bonnethotelsurabaya.com/promosi/adobe-photoshop-cs5-with-license-key-free-3264bit-april-2022) <http://postbaku.info/?p=18592> <http://hominginportland.com/?p=10033> [https://trello.com/c/TLhBdH0L/47-photoshop-2022-version-231-crac](https://trello.com/c/TLhBdH0L/47-photoshop-2022-version-231-crack-file-only-license-code-keygen-download-for-pc-2022) [k-file-only-license-code-keygen-download-for-pc-2022](https://trello.com/c/TLhBdH0L/47-photoshop-2022-version-231-crack-file-only-license-code-keygen-download-for-pc-2022) [http://www.hva-concept.com/adobe-photoshop-2022-activation](http://www.hva-concept.com/adobe-photoshop-2022-activation-patch-with-serial-key-download-for-windows/)[patch-with-serial-key-download-for-windows/](http://www.hva-concept.com/adobe-photoshop-2022-activation-patch-with-serial-key-download-for-windows/) [https://giovanimaestri.com/2022/07/05/adobe-photoshop](https://giovanimaestri.com/2022/07/05/adobe-photoshop-cc-2018-version-19-product-key-full/)[cc-2018-version-19-product-key-full/](https://giovanimaestri.com/2022/07/05/adobe-photoshop-cc-2018-version-19-product-key-full/) <http://oag.uz/?p=28794> [https://logocraticacademy.org/wp](https://logocraticacademy.org/wp-content/uploads/2022/07/luikirs.pdf)[content/uploads/2022/07/luikirs.pdf](https://logocraticacademy.org/wp-content/uploads/2022/07/luikirs.pdf) [https://williamssyndromecincinnati.org/2022/07/05/photoshop-2022](https://williamssyndromecincinnati.org/2022/07/05/photoshop-2022-version-23-0-serial-number-and-product-key-crack-keygen-free-download-updated/) [-version-23-0-serial-number-and-product-key-crack-keygen-free](https://williamssyndromecincinnati.org/2022/07/05/photoshop-2022-version-23-0-serial-number-and-product-key-crack-keygen-free-download-updated/)[download-updated/](https://williamssyndromecincinnati.org/2022/07/05/photoshop-2022-version-23-0-serial-number-and-product-key-crack-keygen-free-download-updated/) [https://saungbibit.com/wp](https://saungbibit.com/wp-content/uploads/2022/07/Adobe_Photoshop_2022_Version_232.pdf)[content/uploads/2022/07/Adobe\\_Photoshop\\_2022\\_Version\\_232.pdf](https://saungbibit.com/wp-content/uploads/2022/07/Adobe_Photoshop_2022_Version_232.pdf)

<http://armina.bio/?p=41427>